#### <<Pro/ENGINEER >>

<<Pro/ENGINEER >>

10 ISBN 7302090685

13 ISBN 978730209680

出版时间:2005-3

 $1 \quad (2005 \quad 1 \quad 1)$ 

页数:352

字数:565000

extended by PDF and the PDF

http://www.tushu007.com

# <<Pro/ENGINEER >>

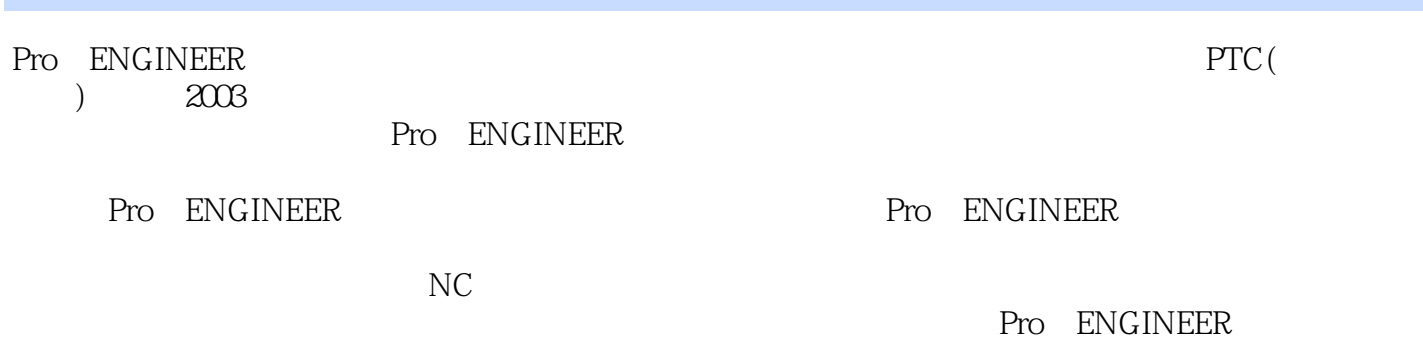

#### <<Pro/ENGINEER >>>

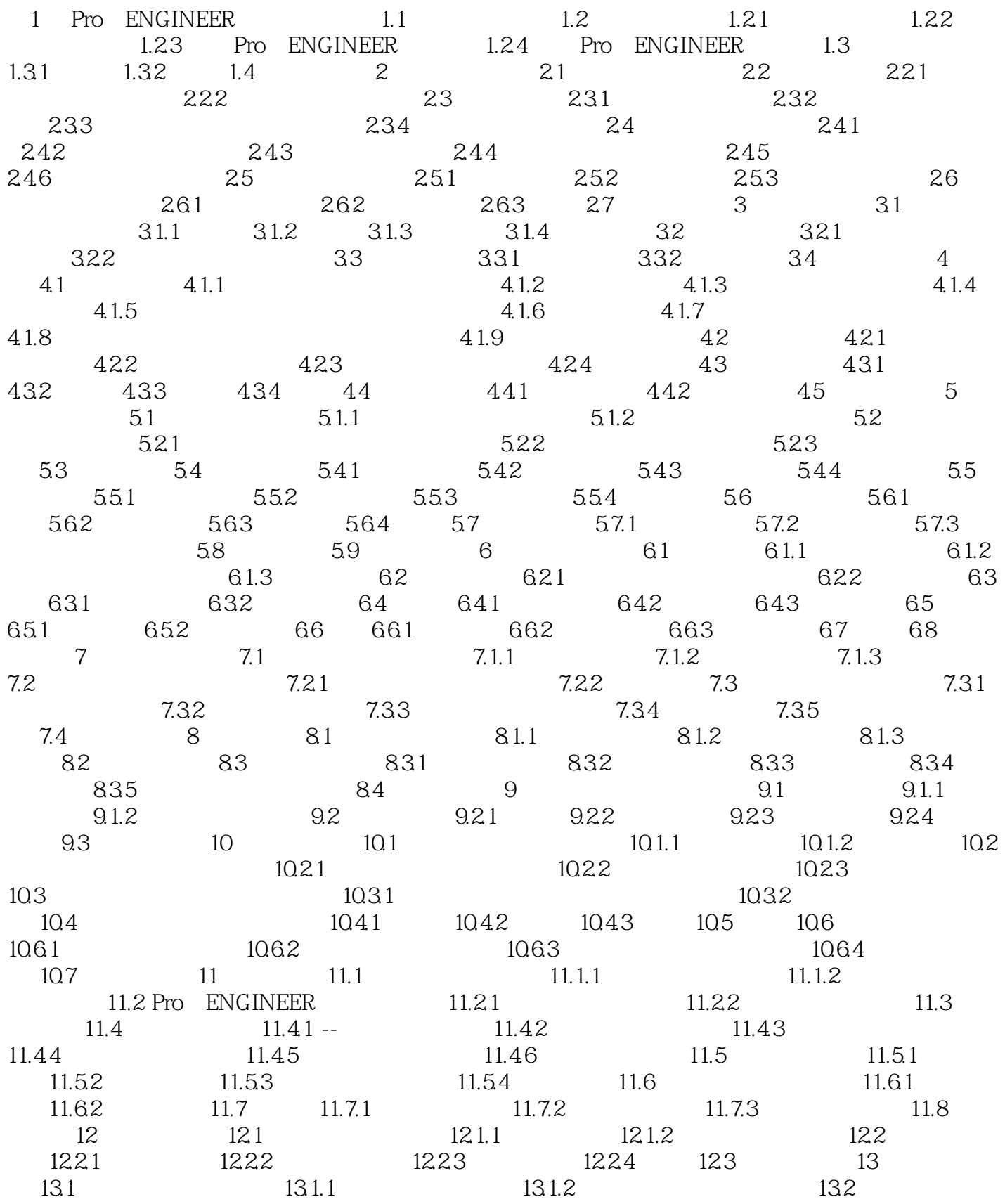

# <<Pro/ENGINEER >>

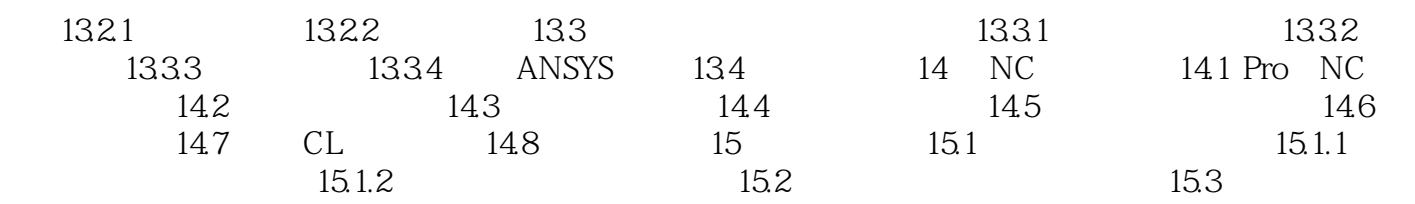

### <<Pro/ENGINEER >>

本站所提供下载的PDF图书仅提供预览和简介,请支持正版图书。

更多资源请访问:http://www.tushu007.com